# **Solitary Bee Hotel**

SLQ Wiki Fabrication Lab 2025/07/07 08:32

# **Solitary Bee Hotel**

Please replace placeholder with a high quality finished outcome pic

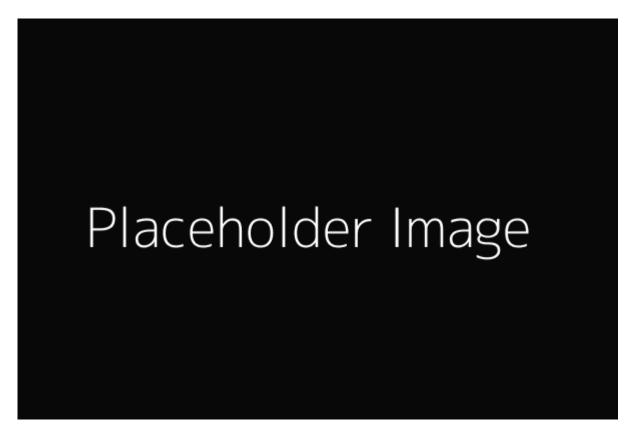

David Gilbert, October 2022

### Acknowledgement

We acknowledge Aboriginal and Torres Strait Islander peoples and their continuing connection to land and as custodians of stories for millennia. We respectfully acknowledge the land on which we all meet today, and pay our respects to elders past, present and emerging.

### Summary

### **Skills Introduced**

- Skill 1
- Skill 2
- Skill 3

**State** The Edge

2025/07/07 08:32

Solitary Bee Hotel

# Materials

If your workshop does not require any materials (maybe digital only) delete this section or change to something more appropriate.

| Material   | Quantity | Cost   | Supplier   |
|------------|----------|--------|------------|
| Material 1 | 1        | \$0.00 | Supplier 1 |
| Material 2 | 1        | \$0.00 | Supplier 2 |
| Material 3 | 1        | \$0.00 | Supplier 2 |
| Material 4 | 0.1      | \$0.00 | Supplier 3 |
|            | Total    | \$0.00 |            |

# **Tools and Preparation**

Again, if your workshop does not require physical tools, delete or change this to something like Software required.

### Tools

- Tool 1
- Tool 2
- Tool 3
- Tool 4

### Preparation

Before the workshop you will need to ...

# Workshop Walk through

### Step 1

Sub-Step 1

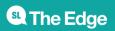

2025/07/07 08:32

#### Sub-Step 2

### Step 2

Sub-Step 2-1

Sub-Step 2-2

#### Step 3

Sub-Step 3-1

Sub-Step 3-2

#### Step 4

Sub-Step 4-1

Sub-Step 4-2

## References

- FreeSVG website
- Public Domain Vectors website

#### **Downloads**

backup\_of\_solitary\_bee\_hotel\_edge.cdr
solitary\_bee\_hotel\_edge\_internal\_plates.cdr
solitary\_bee\_hotel\_edge.cdr

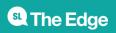